#### Generative Adversarial Networks Conditional GAN and Image translation

#### Daniel Yukimura

yukimura@impa.br

October 17, 2018

# **Generative Adversarial Networks (GANs)**

#### Review:

We have two neural networks competing

- **Generator**:  $G: \mathcal{H} \rightarrow \mathcal{X}$ .
- **Discriminator:**  $D : \mathcal{X} \rightarrow [0, 1]$

We want to find the parameters that reach equilibrium for the minmax game

$$
G^* = \operatorname*{argmin}_{G} \max_{D} \frac{1}{2} \left( \mathbb{E}[\log D(X)] + \mathbb{E}[\log (1 - D(X_G))] \right). \tag{1}
$$

where  $X_G = G(H)$  are the "fake" samples, given by the distribution induced by *G* from  $p_H$ .

# **Generative Adversarial Networks (GANs)**

#### Review:

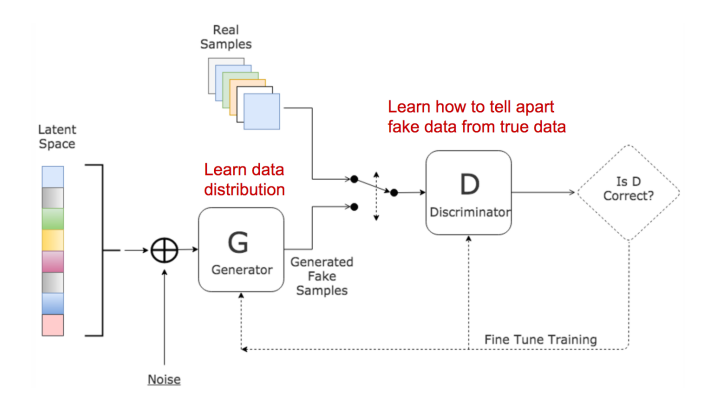

<span id="page-3-0"></span>The majority of real applications involving generative models requires some sort of **conditioning**, such as

- Segmentation,
- "in-painting",
- Next frame prediction,
- Style Transfer.

**Example:** Our images have a label associated

$$
(X,Y) \sim p_{data} \tag{2}
$$

We learn to sample from  $p(X | Y)$ .

The **Conditional GAN (CGAN)** approach proposed by *Mirza and Osidero* (2014), consists on allowing both networks, *G* and *D*, to directly carry the extra information.

- We consider a condition as an event coming from a related random variable  $E = [Y = y]$ ,  $y \in Y$ , where *y* could represent
	- class label
	- encoded text sentence
	- matrix of pixels
	- other.
- Adversarial value function:

$$
\nu(G,D)=\mathbb{E}_{(X,Y)\sim p_{data}}[\log D(X|Y)]+\mathbb{E}_{\substack{Y\sim p_Y\\ H\sim p_H}}[\log (1-D(G(H|Y)|Y))].
$$
 (3)

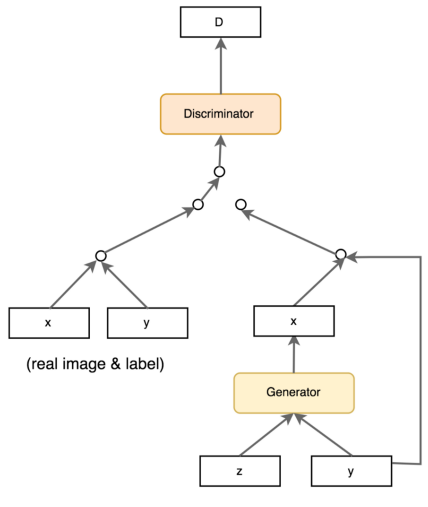

(latent space & label)

#### Example: MNIST

In this example we want to generate handwriting digits conditioned on the class they belong  $v \in \{0, 1, \ldots, 9\}$ :

```
class cond_Generator(nn.Module):
    def __init__(self, l_dim=128, z_dim=100, y_dim=10):
        super(cond_Generator, self). __init ()
        self.layer1_z = nn.Sequential(# 1x1 to 4x4nn.ConvTranspose2d(z dim, l dim*2, 4, 1, 0),
            nn.BatchNorm2d(l_dim*2),
            nn. RAI(I())
```
...

```
selfu = nn.Sequential(nn.ConvTranspose2d(y_dim, l_dim*2, 4, 1, 0),
   nn.BatchNorm2d(l_dim*2),
   nn. RAI(I())self.layer2 = nn.Sequential(## 4x4 to 7x7
   nn.ConvTranspose2d(1 dim*4, 1 dim*2, 3, 2, 1),
   nn.BatchNorm2d(l_dim*2),
   nn.ReLU())
```
...

```
self.layer3 = nn.Sequential(## 7x7 to 14x14
       nn.ConvTranspose2d(l_dim*2, l_dim, 4, 2, 1),
       nn.BatchNorm2d(l_dim),
       nn.ReLU())
    self.layer4 = nn.Sequential(## 14x14 to 28x28
        nn.ConvTranspose2d(1 dim, 1, 4, 2, 1),nn.Tanh())
def weight_init(self, mean, std):
    for m in self._modules:
       normal_init(self._modules[m], mean, std)
```

```
def forward(self, z, y):
    z = selfuayer1_z(z)y = selfu. layer 1_y(y)out = torch.cat([z,y],1)out = self.layer2(out)
    out = selfuayer3(out)
    out = selfuayer4(out)
    return out
```

```
class cond_Discriminator(nn.Module):
    def __init__(self, l_dim=128, y_dim=10):
        super(cond_Discriminator, self). __init ()
        self.layer1_x = nn.Sequential(## 28x28 to 14x14
           nn.Cony2d(1, int(1-dim/2), 4, 2, 1),nn.LeakyReLU(0.2))
        self.layer1 y = nn.Sequential(
           nn.Cony2d(y_dim, int(1_dim/2), 4, 2, 1),nn.LeakyReLU(0.2))
```

```
self.layer2 = nn.Sequential(## 14x14 to 7x7
   nn.Conv2d(l_dim, l_dim*2, 4, 2, 1),
   nn.BatchNorm2d(l_dim*2),
   nn.LeakyReLU(0.2)
)
self.layer3 = nn.Sequential(## 7x7 to 4x4nn.Conv2d(l_dim*2, l_dim*4, 3, 2, 1),
   nn.BatchNorm2d(l_dim*4),
   nn.LeakyReLU(0.2))
self.layer4 = nn.Sequential(
   nn.Cony2d(1 dim*4, 1, 4),nn.Sigmoid())
```

```
def weight_init(self, mean, std):
    for m in self._modules:
       normal_init(self._modules[m], mean, std)
def forward(self, x, y):
    x = selfuayer1x(x)y = selfu. layer 1_y(y)out = torch.cat([x,y],1)out = selfuayer2(out)
    out = selfuayer3(out)
    out = selfuayer4(out)
    return out
```
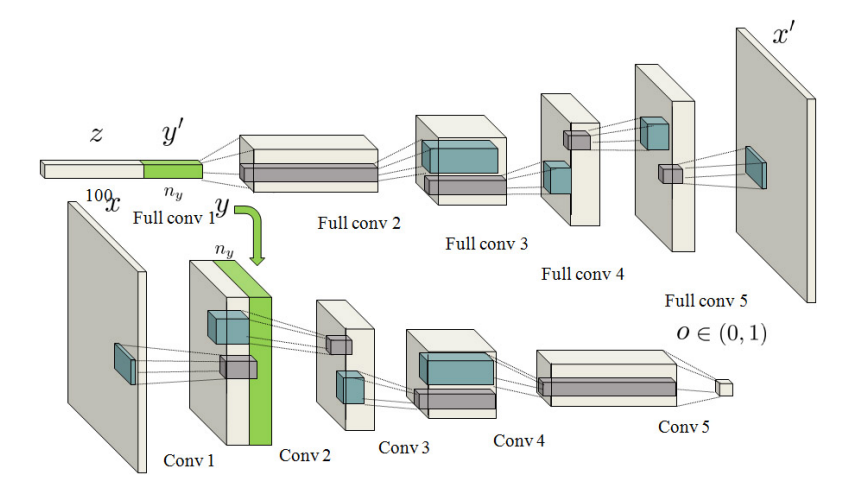

```
for epoch in range(n_epochs):
    for idx, (img_batch, y_batch) in enumerate(train_loader):
        # Training Discriminator
        x = to_c u da (img_b at ch)y = to cuda(onehot fill[y batch])
        x disc = D(x,y)D \times loss = criterion(x disc, D labels)z = to cuda(torch.randn(mbatch size, z dim).view(-1,100,1,1))
        y_r d = (torch.random(hstate_size,1) * 10) .type(torch.LongTensor) .<br>y<sup>-</sup>label = to_cuda(onehot_encoder[y<sup>-rd]</sup>)
        y_fill = to_cuda(onehot_fill[y_r d])
```

```
...
   z\_disc = D(G(z,y\_label),y\_fill)D_z_loss = criterion(z_disc, D_fakes).squeeze()
   D_loss = D_x loss + D_z lossD.zero_grad()
   D_loss.backward()
   D_opt.step()
```
...

...

#### *# Training Generator*

- $z =$  to\_cuda(torch.randn(mbatch\_size, z\_dim).view(-1,100,1,1))
- $y_{rd} = (torch.random/Mbatch_size,1)*10) .type(torch.LongTensor).square$
- $y$  label = to cuda(onehot encoder[y\_rd])
- $y_f$ ill = to\_cuda(onehot\_fill[y\_rd])
- z disc =  $D(G(z,y \text{ label}),y \text{ fill})$
- $G_loss = criterion(z\_disc, D\_labels)$
- D.zero\_grad() G.zero\_grad() G\_loss.backward() G\_opt.step()

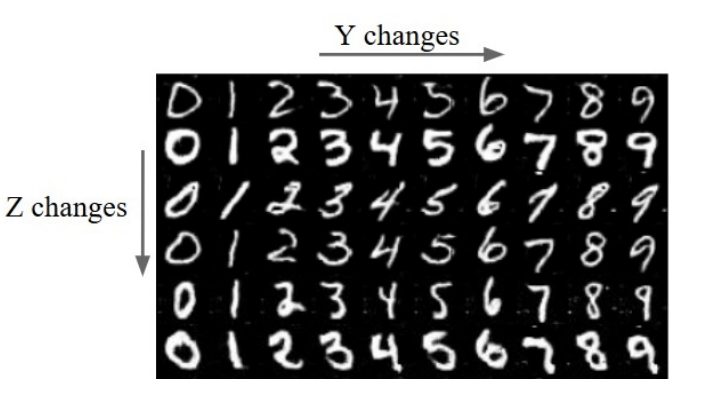

#### An alternative for conditioning GANs

- First train *G* and *D* as usual, and define
- **Contextual Loss:**

$$
\mathcal{L}_{contextual}(z) = ||M \odot G(z) - M \odot y||_1 \tag{4}
$$

• **Perceptual Loss:**

$$
\mathcal{L}_{perceptual}(z) = log(1 - D(G(z)) \tag{5}
$$

#### An alternative for conditioning GANs

- First train *G* and *D* as usual, and define
- **Contextual Loss:**

$$
\mathcal{L}_{contextual}(z) = ||M \odot G(z) - M \odot y||_1 \tag{4}
$$

• **Perceptual Loss:**

$$
\mathcal{L}_{perceptual}(z) = log(1 - D(G(z)) \tag{5}
$$

#### An alternative for conditioning GANs

- First train *G* and *D* as usual, and define
- **Contextual Loss:**

$$
\mathcal{L}_{contextual}(z) = ||M \odot G(z) - M \odot y||_1 \tag{4}
$$

• **Perceptual Loss:**

$$
\mathcal{L}_{perceptual}(z) = log(1 - D(G(z)) \tag{5}
$$

#### An alternative for conditioning GANs

• Find the best  $z \in \mathcal{Z}$  that gives the best sample for the condition.

$$
\hat{z} = \operatorname*{argmin}_{z} (\mathcal{L}_{contextual}(z) + \mathcal{L}_{perceptual}(z))
$$
(6)

• Then reconstruct

$$
x_{reconstructed} = M \odot y + (M^{-1}) \odot G(\hat{z})
$$
 (7)

#### An alternative for conditioning GANs

• Find the best  $z \in \mathcal{Z}$  that gives the best sample for the condition.

$$
\hat{z} = \operatorname*{argmin}_{z} (\mathcal{L}_{contextual}(z) + \mathcal{L}_{perceptual}(z))
$$
(6)

• Then reconstruct

$$
x_{reconstructed} = M \odot y + (M^{-1}) \odot G(\hat{z})
$$
 (7)

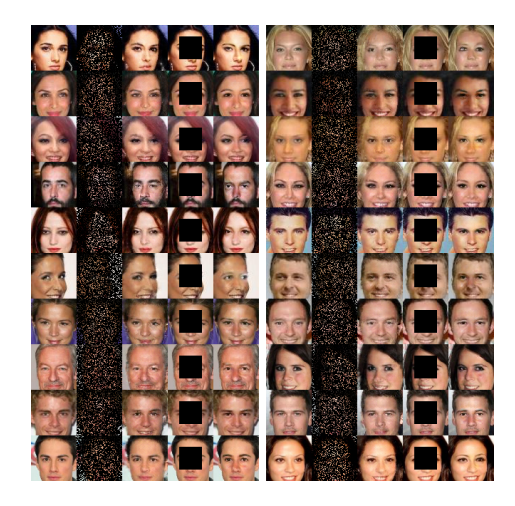

*Yeh et al. 2016*

Generative Adversarial Networks [Conditional GANs](#page-3-0) 21 / 38

#### <span id="page-24-0"></span>Formulation

• We want to learn mapping functions from two domains *X* and *Y* given training set of images.

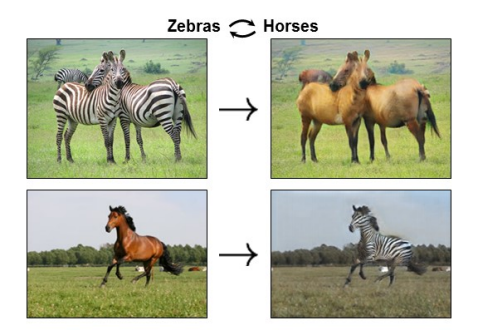

#### Formulation

- We want to learn mapping functions from two domains *X* and *Y* given training set of images.
- $\{x_i\}_{i=1}^N$  from  $\mathcal X$  and
- $\{y_j\}_{j=1}^M$  from  $\mathcal{Y}$ .
- Now we want mappings between distributions *X ∼ p<sup>X</sup>* in *X* and a distribution *Y* ∼  $p<sub>Y</sub>$  in *Y*.

#### Pixel-to-Pixel Conditioning GANs similarly to the original form:

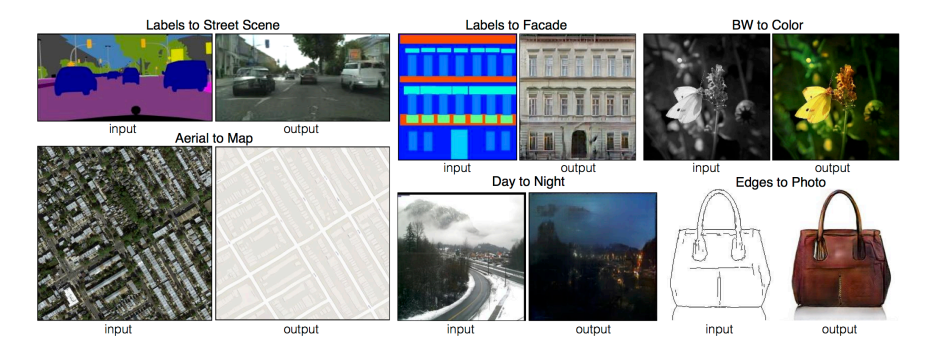

Generative Adversarial Networks **[Image-to-Image translation](#page-24-0)** 24 / 38

#### Pixel-to-Pixel Using conditional GANs:

- Train, as usual, a conditional GAN to approximate  $y \approx G(z|x)$ .
- Since this is a very complex condition, sometimes we pair it with a regularized loss (a pixel-wise condition)

$$
\mathcal{L}_{L1}(G) = \mathbb{E}_{x, y \sim p_{data}} ||y - G(z|x)|| \tag{8}
$$

building the minmax game

$$
G^* = \underset{G}{\text{argmin}} \max_{D} \mathcal{L}_{CGAN}(G, D) + \mathcal{L}_{L1}(G). \tag{9}
$$

*Isola et al. 2016*

#### Pixel-to-Pixel

Using conditional GANs:

- Train, as usual, a conditional GAN to approximate  $y \approx G(z|x)$ .
- Since this is a very complex condition, sometimes we pair it with a regularized loss (a pixel-wise condition)

$$
\mathcal{L}_{L1}(G) = \mathbb{E}_{x,y \sim p_{data}} ||y - G(z|x)|| \tag{8}
$$

building the minmax game

$$
G^* = \underset{G}{\text{argmin}} \max_{D} \mathcal{L}_{CGAN}(G, D) + \mathcal{L}_{L1}(G). \tag{9}
$$

*Isola et al. 2016*

From the paper of *Isola et al. 2016*:

• The result is improved by **adding skip connections**, to the generator, from layer *i* to  $L - i$ , this network is known as  $U - net$ .

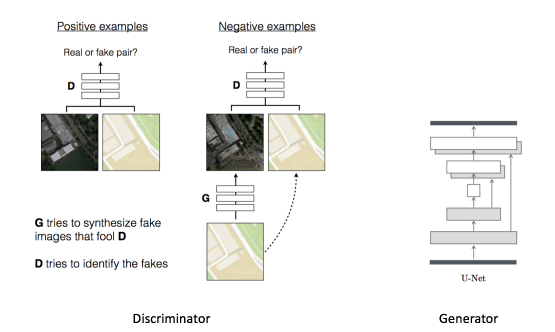

From the paper of *Isola et al. 2016*:

• Randomness is added to the process by using **dropout** instead of adding a sample *z ∼ pZ*.

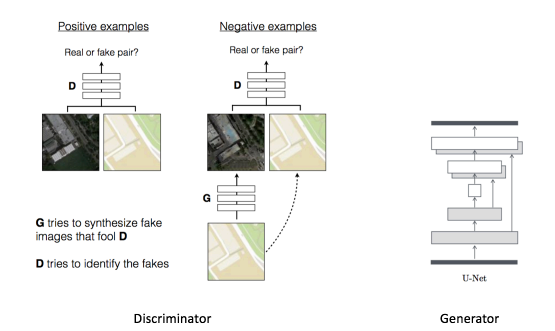

From the paper of *Isola et al. 2016*:

• The discriminator has the **PatchGAN** architecture, the output is a pixel matrix in  $[0, 1]^{N \times N}$  representing how believable each corresponding patch is.

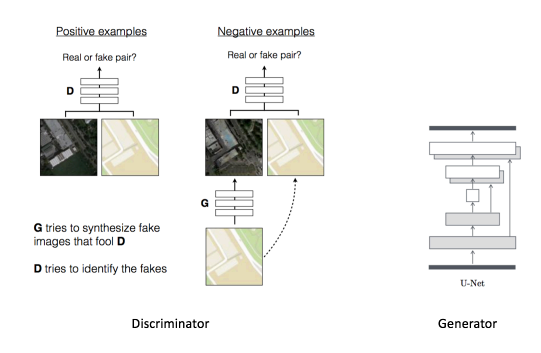

#### CycleGAN

#### *Unpaired Image-to-Image translation (Zhu et al. 2017)*

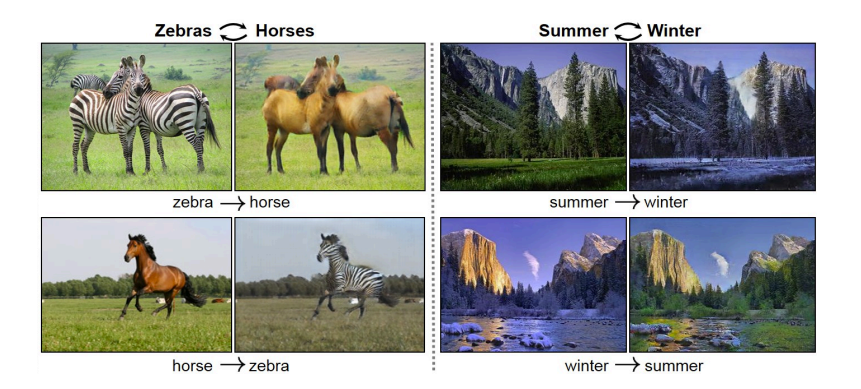

#### CycleGAN

*Unpaired Image-to-Image translation (Zhu et al. 2017)*

• In this approach we build two maps

$$
G: \mathcal{X} \to \mathcal{Y} \text{ and } F: \mathcal{Y} \to \mathcal{X} \tag{10}
$$

#### i.e. we want a map from distribution  $p<sub>X</sub>$  to  $p<sub>Y</sub>$  and also an inverse one.

• We also end up with two distinct discriminators

$$
D_X: \mathcal{X} \to [0,1] \text{ and } D_Y: \mathcal{Y} \to [0,1]. \tag{11}
$$

For *x*  $\sim p_X$  and *y*  $\sim p_Y$ , *D<sub>X</sub>* distinguish between *x* and *F*(*y*) and *D*<sub>*Y*</sub> between *y* and  $G(x)$ 

#### CycleGAN

*Unpaired Image-to-Image translation (Zhu et al. 2017)*

• In this approach we build two maps

$$
G: \mathcal{X} \to \mathcal{Y} \text{ and } F: \mathcal{Y} \to \mathcal{X} \tag{10}
$$

i.e. we want a map from distribution  $p<sub>X</sub>$  to  $p<sub>Y</sub>$  and also an inverse one.

• We also end up with two distinct discriminators

$$
D_X: \mathcal{X} \to [0,1] \text{ and } D_Y: \mathcal{Y} \to [0,1]. \tag{11}
$$

For *x* ∼ *p<sub>X</sub>* and *y* ∼ *p<sub>Y</sub>*, *D<sub>X</sub>* distinguish between *x* and *F*(*y*) and *D*<sub>*Y*</sub> between  $y$  and  $G(x)$ 

CycleGAN

*Unpaired Image-to-Image translation (Zhu et al. 2017)*

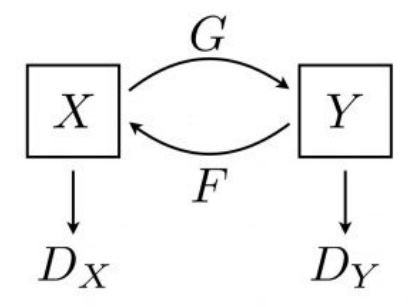

#### CycleGAN

• We end with a loss for *G* and other for *F*

 $\mathcal{L}_{GAN}(G, D_Y, X, Y) = \mathbb{E}_{y \sim p_Y} \log D_Y(y) + \mathbb{E}_{x \sim p_X} \log (1 - D_Y(G(x)))$  (12)

The other is similar taking values as  $\mathcal{L}_{GAN}(F, D_X, Y, X)$ .

• **Cycle consistency loss**

 $\mathcal{L}_{cyc}(G, F) = \mathbb{E}_{x \sim p_X} ||F(G(x)) - x||_1 + \mathbb{E}_{y \sim p_Y} ||G(F(y)) - y||_1$  (13)

#### CycleGAN

• We end with a loss for *G* and other for *F*

 $\mathcal{L}_{GAN}(G, D_Y, X, Y) = \mathbb{E}_{y \sim p_Y} \log D_Y(y) + \mathbb{E}_{x \sim p_X} \log (1 - D_Y(G(x)))$  (12)

The other is similar taking values as  $\mathcal{L}_{GAN}(F, D_X, Y, X)$ .

• **Cycle consistency loss**

$$
\mathcal{L}_{cyc}(G,F) = \mathbb{E}_{x \sim p_X} ||F(G(x)) - x||_1 + \mathbb{E}_{y \sim p_Y} ||G(F(y)) - y||_1 \qquad (13)
$$

CycleGAN

• **Cycle consistency loss**

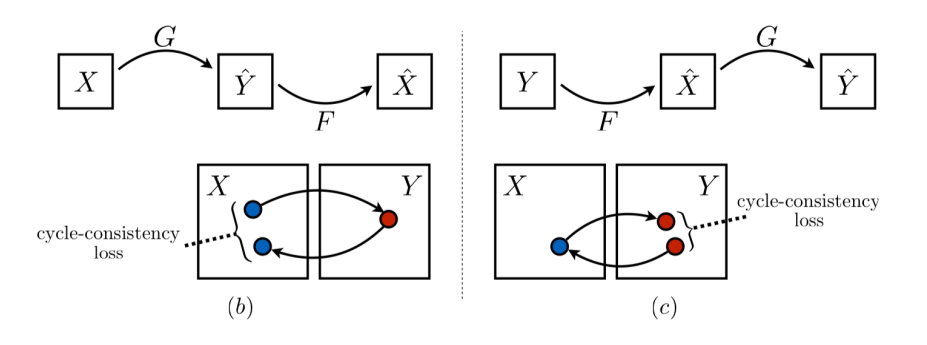

#### CycleGAN

• Finally our full objective is

$$
\mathcal{L}(G, F, D_X, D_Y) = \mathcal{L}_{GAN}(G, D_Y, X, Y) + \mathcal{L}_{GAN}(F, D_X, Y, X) + \mathcal{L}_{cyc}(G, F)
$$
\n(14)

• Our minmax game is now given by

$$
G^*, F^* = \operatorname*{argmin}_{G, F} \max_{D_X, D_Y} \mathcal{L}(G, F, D_X, D_Y). \tag{15}
$$

CycleGAN

• Finally our full objective is

$$
\mathcal{L}(G, F, D_X, D_Y) = \mathcal{L}_{GAN}(G, D_Y, X, Y) + \mathcal{L}_{GAN}(F, D_X, Y, X) + \mathcal{L}_{cyc}(G, F)
$$
\n(14)

• Our minmax game is now given by

$$
G^*, F^* = \underset{G, F}{\text{argmin}} \max_{D_X, D_Y} \mathcal{L}(G, F, D_X, D_Y). \tag{15}
$$

#### CycleGAN

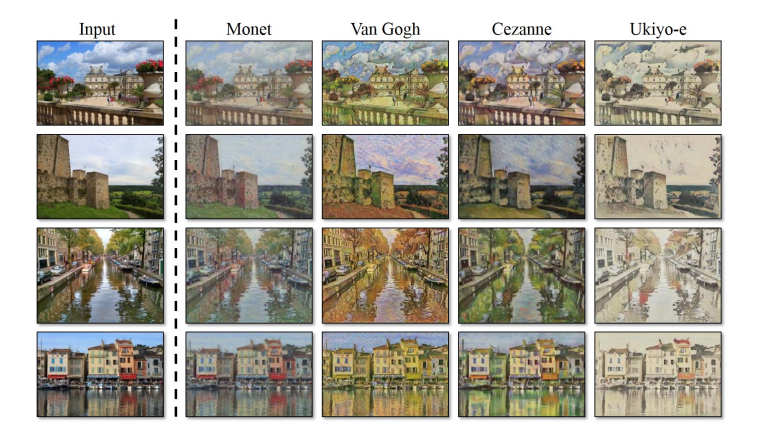

#### CycleGAN

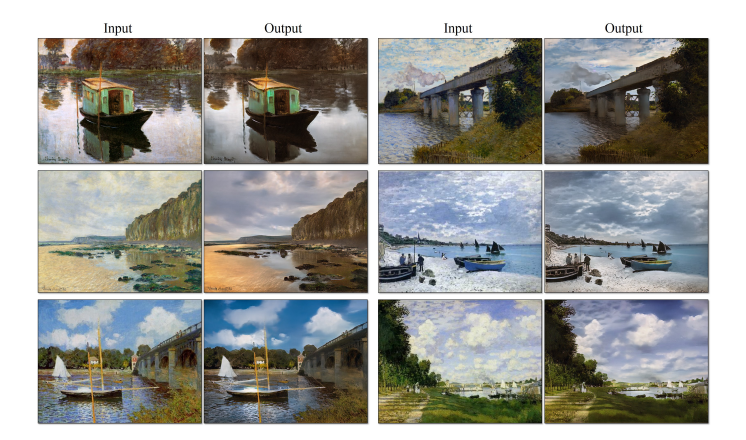

#### CycleGAN

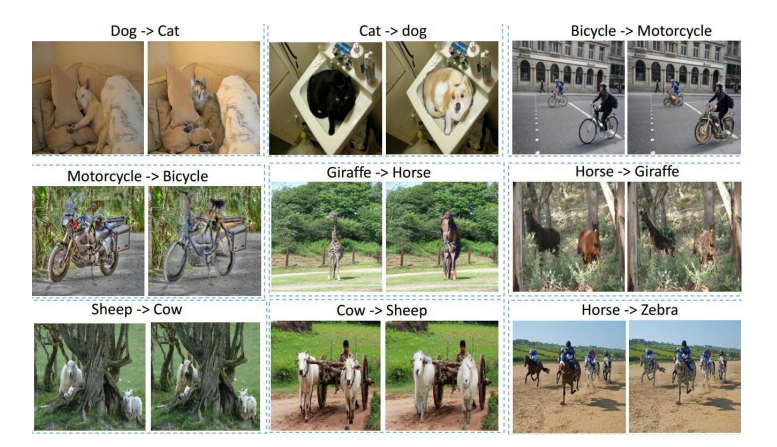

Code in PyTorch:

- [pix-to-pix and CycleGAN](https://github.com/junyanz/pytorch-CycleGAN-and-pix2pix)
- [Pixel-to-Pixel HD](https://github.com/NVIDIA/pix2pixHD)
- [Video-to-Video Synthesis](https://github.com/NVIDIA/vid2vid)
- [CycleGAN Colaboratory \(tensorflow\)](https://colab.research.google.com/drive/1Enc-pKlP4Q3cimEBfcQv0B_6hUvjVL3o?sandboxMode=true)